# Package 'POSetR'

May 24, 2022

<span id="page-0-0"></span>Type Package

Title Partially Ordered Sets in R

Version 1.1.0

Date 2022-05-20

Author Alberto Arcagni [aut, cre], Alessandro Avellone [aut], Marco Fattore [aut]

Maintainer Alberto Arcagni <alberto.arcagni@uniroma1.it>

Description Provides a set of basic tools for generating, analyzing, summarizing and visualizing finite partially ordered sets. In particular, it implements flexible and very efficient algorithms for the extraction of linear extensions and for the computation of mutual ranking probabilities and other user-defined functionals, over them. The package is meant as a computationally efficient ``engine'', for the implementation of data analysis procedures, on systems of multidimensional ordinal indicators and partially ordered data, in the spirit of Fattore, M. (2016) ``Partially ordered sets and the measurement of multidimensional ordinal deprivation'', Social Indicators Research [<DOI:10.1007/s11205-015-1059-6>](https://doi.org/10.1007/s11205-015-1059-6), and Fat-

tore M. and Arcagni, A. (2018) ``A reduced posetic approach to the measurement of multidimensional ordinal deprivation'', Social Indicators Research [<DOI:10.1007/s11205-016-1501-4>](https://doi.org/10.1007/s11205-016-1501-4).

License GPL  $(>= 2)$ 

**Imports** Rcpp  $(>= 1.0.0)$ , igraph, methods, Rdpack

RdMacros Rdpack

LinkingTo Rcpp

SystemRequirements C++17

RoxygenNote 7.2.0

Encoding UTF-8

NeedsCompilation yes

Repository CRAN

Date/Publication 2022-05-24 17:40:02 UTC

# <span id="page-1-0"></span>R topics documented:

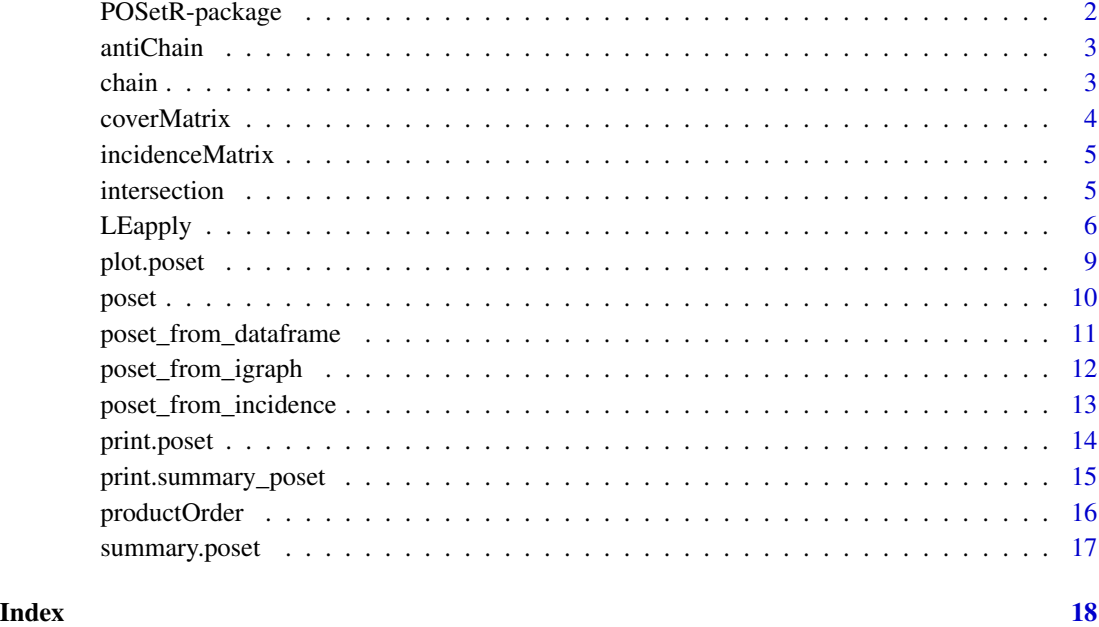

POSetR-package *Partially Ordered Sets in R*

# **Description**

Provides a set of basic tools for generating, analyzing, summarizing and visualizing finite partially ordered sets. In particular, it implements flexible and very efficient algorithms for the extraction of linear extensions and for the computation of mutual ranking probabilities and other user-defined functionals, over them. The package is meant as a computationally efficient "engine", for the implementation of data analysis procedures, on systems of multidimensional ordinal indicators and partially ordered data, in the spirit of Fattore, M. (2016) "Partially ordered sets and the measurement of multidimensional ordinal deprivation", Social Indicators Research <DOI:10.1007/s11205-015- 1059-6>, and Fattore M. and Arcagni, A. (2018) "A reduced posetic approach to the measurement of multidimensional ordinal deprivation", Social Indicators Research <DOI:10.1007/s11205-016- 1501-4>.

#### Author(s)

Alberto Arcagni [aut, cre], Alessandro Avellone [aut], Marco Fattore [aut]

#### <span id="page-2-2"></span><span id="page-2-0"></span>Description

The function produces an antichain from the vector of elements' labels elements. If elements is a numeric vector, it is first coerced to a character vector.

An antichain is a poset with no comparabilities, therefore the order of the labels in elements does not matter.

#### Usage

antiChain(elements)

#### Arguments

elements a vector of characters with elements' labels.

# Value

an environment of class poset.

# See Also

function [poset](#page-9-1) for more details and to create a generic poset and function [chain](#page-2-1) to create a complete order.

# Examples

antiChain(LETTERS[1:5])

<span id="page-2-1"></span>chain *Generate a complete order from a vector of elements' labels*

# Description

The function produces a complete order from the vector of elements' labels elements. If elements is a numeric vector, it is first coerced to a character vector.

A complete order is a poset where all of the elements are comparable; the order of the labels in elements defines their position in the chain, from bottom to top.

#### Usage

chain(elements)

# <span id="page-3-0"></span>4 coverMatrix

# Arguments

elements a vector of characters listing the elements' labels.

# Value

an environment of class poset.

# See Also

function [poset](#page-9-1) for more details and to create a generic poset and function [antiChain](#page-2-2) to create an anti-chain.

# Examples

chain(LETTERS[1:5])

coverMatrix *Poset cover matrix*

# Description

The function returns the cover matrix for objects of class [poset](#page-9-1).

# Usage

```
coverMatrix(x)
```
# Arguments

x an object of class [poset](#page-9-1).

# Value

a logical square matrix.

```
dom <- matrix(c(
  "a", "b",
  "c", "b",
  "b", "d"
), ncol = 2, byrow = TRUE)
p \leftarrow poset(x = dom)coverMatrix(p)
```
<span id="page-4-0"></span>incidenceMatrix *Poset incidence matrix*

#### Description

The function returns the incidence matrix for objects of class [poset](#page-9-1).

# Usage

```
incidenceMatrix(x)
```
# Arguments

x an object of class [poset](#page-9-1).

# Value

a logical square matrix.

#### Examples

```
dom <- matrix(c(
  "a", "b",
  "c", "b",
  "b", "d"
), ncol = 2, byrow = TRUE)
p \leftarrow poset(x = dom)incidenceMatrix(p)
```
intersection *Intersection of two posets*

#### Description

Given two posets  $X$  and  $Y$  on the same set, intersection returns the poset  $Z$  defined by  $a < b$  in  $Z$ if and only if  $a < b$  in X and  $a < b$  in Y.

# Usage

intersection(x, y)

x %it% y

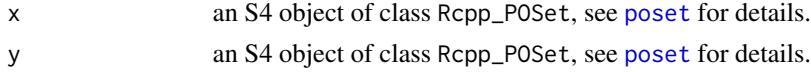

# <span id="page-5-0"></span>Value

an S4 object of class Rcpp\_POSet, see [poset](#page-9-1) for details

#### References

Davey BA, Priestley HA (2002). *Introduction to lattices and order*. Cambridge university press.

# See Also

[poset](#page-9-1)

# Examples

```
dom <- matrix(c(
  "a", "b",
  "c", "b","b", "d"
), ncol = 2, byrow = TRUE)
p \le -\text{poset}(x = \text{dom})plot(p)
dom <- matrix(c(
  "a", "b",
  "c", "b",
  "d", "b"
), ncol = 2, byrow = TRUE)
q \leq - poset(x =dom)
plot(q)
plot(p %it% q)
```
LEapply *Applies scalar functions over the set of linear extensions of a poset and returns the corresponding average values*

# Description

"LEapply" is composed of three main elements: (i) the linear extensions generator, (ii) the application of the argument functions to the linear extensions and (iii) the computation of the averages of the results, for each function separately; see Fattore M (2016). "Partially ordered sets and the measurement of multidimensional ordinal deprivation." *Social Indicators Research*, 128(2), 835–858..

# Usage

```
LEapply(x, \ldots)## S3 method for class 'poset'
LEapply(
  x,
```
#### LEapply 7

```
FUN = "MutualRankingProbability",
  ...,
  generator = c("AllLE", "BubleyDyer"),
  bubleydyer.precision = 10,
  bubleydyer.nit = NULL,
  bubleydyer.progressBar = TRUE,
  degrees = NULL
\lambda
```
#### Arguments

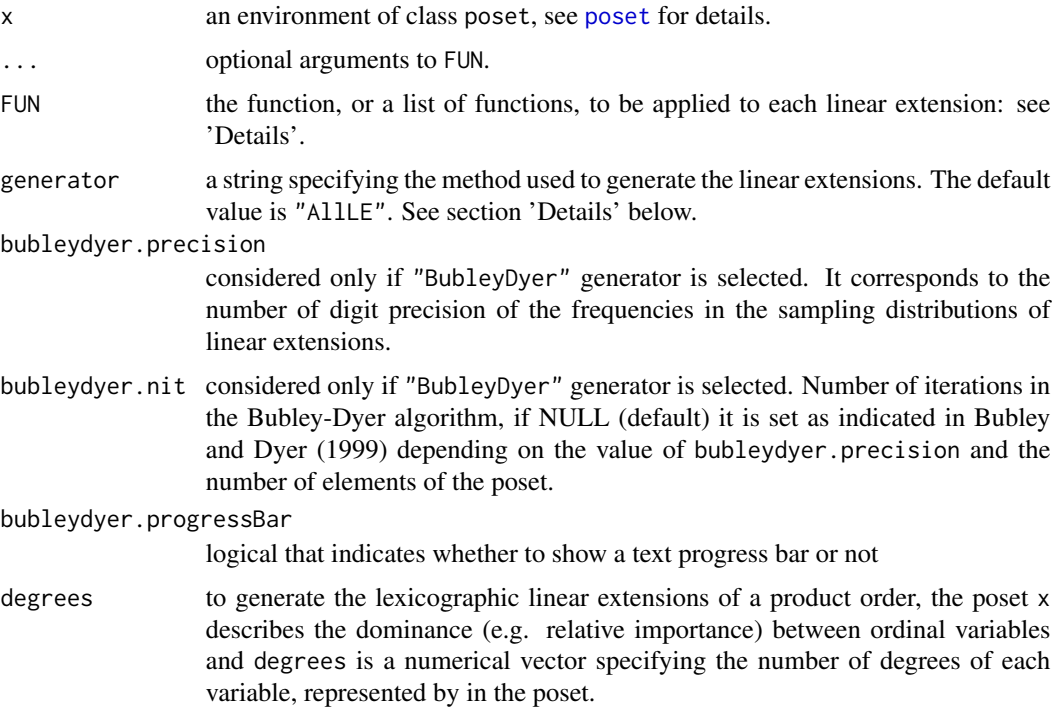

# Details

Argument FUN must be either a function or a list of functions, each one depending on a vector of characters representing the names of the elements of the poset.

If degrees is not NULL but a numerical vector as long as the number of elements in the poset, the poset elements are considered as ordinal variables. Therefore degrees represents their number of degrees that are represented as integer numbers starting from 0. In this case, LEapply generates the lexicographical linear extensions of the product order of the ordeinal variables. Its elements are called profiles and they are obtained by the combination of the degrees of variables separated by a dash. For details about lexicographical linear extensions and profiles see Fattore M, Arcagni A (2018). "A reduced posetic approach to the measurement of multidimensional ordinal deprivation." *Social Indicators Research*, 136(3), 1053–1070..

Some functions are already implemented in the C++ library and they can be called by their names. Currently, such functions are "MutualRankingProbability", "Separation", and "AverageHeight". Each function in FUN must return a numerical or logical matrix. Each function can depend on additional arguments that can be passed through ...; such additional arguments must be the same for all the functions in the list.

Argument generator specifies the linear extension generation algorithm. The available generators are "AllLE", that produces all of the linear extensions of the input poset, and "BubleyDyer", which samples uniformly from the set of linear extensions, through an MCMC algorithm (Bubley and Dyer 1999).

#### Value

The average values of the argument functions FUN over the set of linear extensions (or lexicographic ones if degrees argument is not NULL).

#### References

Bubley R, Dyer M (1999). "Faster random generation of linear extensions." *Discrete mathematics*,  $201(1-3)$ , 81–88.

Fattore M (2016). "Partially ordered sets and the measurement of multidimensional ordinal deprivation." *Social Indicators Research*, 128(2), 835–858.

Fattore M, Arcagni A (2018). "A reduced posetic approach to the measurement of multidimensional ordinal deprivation." *Social Indicators Research*, 136(3), 1053–1070.

Habib M, Medina R, Nourine L, Steiner G (2001). "Efficient algorithms on distributive lattices." *Discrete Applied Mathematics*, 110(2-3), 169–187.

#### See Also

[poset](#page-9-1)

```
dom <- matrix(c(
"a", "b",
"c", "b",
"b", "d"
), ncol = 2, byrow = TRUE)
p \le -\text{poset}(x = \text{dom})## Not run:
LEapply(
  x = p,
  FUN = "MutualRankingProbability",
  generator = "AllLE",
  degrees = c(3, 2, 3, 2)\mathcal{L}a_rank_dist <- function(le) {
  return(matrix(le == "a"))
}
LEapply(x = p, FUN = a_rank\_dist)## End(Not run)
```
<span id="page-8-0"></span>

# Description

plot produces an [igraph](#page-0-0) object and shows the Hasse diagram.

# Usage

```
## S3 method for class 'poset'
plot(
 x,
 vertex.color = rgb(1, 1, 1, 1),vertex.label = x$pointer$elements(),
 vertex.label.color = rgb(0, 0, 0, 1),
 vertex.label.family = "sans",
  edge.color = rgb(0, 0, 0, 1),edge.label = NA,
 edge.arrow.mode = "-",
 asp = 0,...,
 equispaced = FALSE,
  show = TRUE
)
```
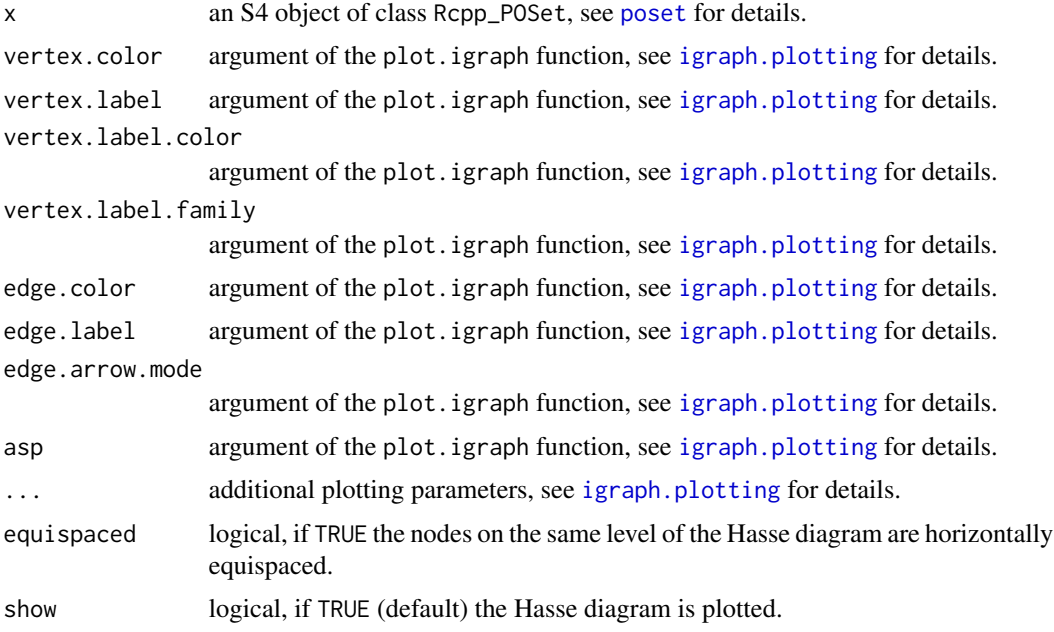

# Details

plot.poset computes the cover relation and produces the corresponding Directed Acyclic Graph (DAG), as an [igraph](#page-0-0) object, returned as invisible output. Function [layout\\_with\\_sugiyama](#page-0-0) generates the DAG layout with edges oriented from top to bottom. When equispaced=TRUE, nodes on the same Hasse diagram level are horizontally equispaced.

The Hasse diagram is displayed by a call to [plot.igraph](#page-0-0) (some default argument values are set to get a cleaner plot, by exploiting Hasse diagram properties.

Setting show = FALSE produces the [igraph](#page-0-0) object, without showing the Hasse diagram. Note that

#### Value

an [igraph](#page-0-0) object.

# See Also

[poset](#page-9-1), [igraph](#page-0-0), [igraph.plotting](#page-0-0)

# Examples

```
dom <- matrix(c(
  "a", "b",
  "c", "b",
  "b", "d"
), ncol = 2, byrow = TRUE)
p \leq - poset(x =dom)
hasse \leq plot(p)
class(hasse)
```
poset *Generates a Partially Ordered SET from the list of dominances*

#### Description

Function poset creates a poset from a dominance list. x argument is a two-column matrix, each row defines a pair of comparable elements, where the element in the first column is dominated by or coincide with the element in the second column. If the elements of x are numeric, they are first coerced to character and used as elements labels.

# Usage

 $poset(x = NULL, elements = unique(as.charAtacter(x)))$ 

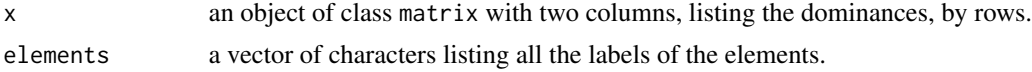

<span id="page-9-0"></span>

#### <span id="page-10-0"></span>Details

A partial order relation is reflexive, transitive and anti-symmetric. Given the dominance list provided by the user, the function produces the smallest poset comprising them (reflexive and transitive closure); in case the dominances provided by the user imply non-trivial cicles, violating antisimmetry, the function returns an error.

By default elements is equal to all the different labels available in x. If some elements are incomparable, list all of the elements in elements or include self-comparabilities in x. Notice that antichains can be created in a simpler way, by function [antiChain](#page-2-2).

#### Value

an environment of class poset; this class contains a pointer with different C++ methods used by other functions of the package.

#### See Also

in the package are available functions that simply the creation of particular posets: [antiChain](#page-2-2) to create a poset without comparabilities, [chain](#page-2-1) to create a complete order, [poset\\_from\\_dataframe](#page-10-1) to create a poset from a statistical population.

#### Examples

```
dom <- matrix(c(
 "a", "b",
 "c", "b","b", "d"
), ncol = 2, byrow = TRUE)
poset(x = dom)poset(x = dom, elements = letters[1:5])
```
<span id="page-10-1"></span>poset\_from\_dataframe *Generates a Partially Ordered SET from a data frame through the component-wise comparability relation*

#### Description

This function generates a poset from an object x of class data.frame that lists by rows all the observations in a statistical population and by columns the values of different orderable variables (i.e. vectors of class ordered or numeric).

#### Usage

```
poset_from_dataframe(x, collapse = "-")
```
#### <span id="page-11-0"></span>**Arguments**

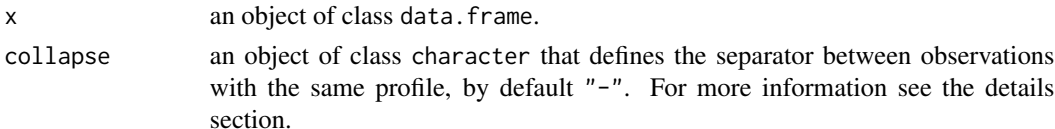

# Details

The poset is generated through the component-wise comparability relation (Davey and Priestley 2002). Note that some observations may have the same profile (i.e. the same values for all the variables) therefore they have to be included into the same element of the poset, than the label of such element correspond to the labels of the statistical units separated by the collapse character.

# Value

an S4 object of class Rcpp\_POSet; this class contains different C++ methods used by other functions of the package.

# References

Davey BA, Priestley HA (2002). *Introduction to lattices and order*. Cambridge university press.

# See Also

[poset](#page-9-1).

#### Examples

```
set <- ordered(letters[1:5])
set.seed(0)
n < -30x <- data.frame(
 A = sample(set, n, replace = TRUE),B = sample(set, n, replace = TRUE),C = sample(set, n, replace = TRUE)
\lambdap <- poset_from_dataframe(x, collapse = ",")
plot(p, equispaced = TRUE, vertex.frame.color = "lightgray", vertex.color = "lightgray")
```
poset\_from\_igraph *Generates a Partially Ordered SET from a Directed Acyclic Graph (DAG)*

#### Description

This function generates a poset from an objectg. The function checks if the graph is directed and cyclic in oreder it represent the cover-relation.

# <span id="page-12-0"></span>poset\_from\_incidence 13

#### Usage

poset\_from\_igraph(g)

#### Arguments

g an igraph object

#### Details

Note that the Hasse diagram represents the cover relation from the top to the bottom, therefore its representation is the opposite of the plot of the graph with Sugiyama layout.

# Value

an environment of class poset.

# References

Davey BA, Priestley HA (2002). *Introduction to lattices and order*. Cambridge university press.

#### See Also

[poset](#page-9-1).

#### Examples

```
library(igraph)
g <- make_tree(10)
ly <- igraph::layout_with_sugiyama(g)$layout
g$layout <- ly
plot(g)
p <- poset_from_igraph(g)
plot(p)
```
poset\_from\_incidence *Generates a Partially Ordered SET from an incidence matrix*

#### Description

This function generates a poset from an incidence matrix x. Such matrix is a named and logical that is TRUE if the row element is dominated by the column one, FALSE otherwise. Such incidence relation should be reflexive, anti-symmetric, and transitive..

#### Usage

poset\_from\_incidence(x)

#### Arguments

x a logical matrix.

#### Value

an environment of class poset.

# References

Davey BA, Priestley HA (2002). *Introduction to lattices and order*. Cambridge university press.

# See Also

[poset](#page-9-1).

# Examples

```
x \leftarrow cTRUE, FALSE, FALSE, FALSE, FALSE, FALSE,
  TRUE, TRUE, FALSE, FALSE, FALSE, FALSE,
  TRUE, TRUE, TRUE, FALSE, FALSE, FALSE,
  TRUE, FALSE, FALSE, TRUE, FALSE, FALSE,
  TRUE, TRUE, FALSE, TRUE, TRUE, FALSE,
  TRUE, TRUE, TRUE, TRUE, TRUE, TRUE
)
x \le matrix(x, nrow = 6, ncol = 6)
rownames(x) \le colnames(x) \le - LETTERS[1:6]
p <- poset_from_incidence(x)
plot(p)
```
print.poset *Method for the print function that shows the poset elements and comparabilities*

# Description

print prints the list of poset elements and all of the strict dominances in it.

# Usage

```
## S3 method for class 'poset'
print(x, max = NULL, ...)
```
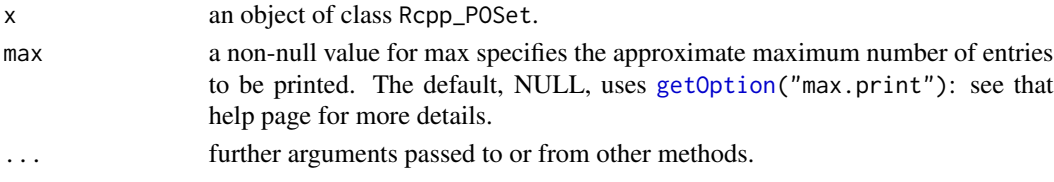

<span id="page-13-0"></span>

<span id="page-14-0"></span>print.summary\_poset 15

# Value

nothing

# Examples

```
dom <- matrix(c(
  "a", "b",
  "c", "b",
  "b", "d"
), ncol = 2, byrow = TRUE)
p \leftarrow poset(x = dom)print(p)
```
print.summary\_poset *Method for the print function that shows the poset summary*

# Description

print prints the poset summary.

# Usage

## S3 method for class 'summary\_poset'  $print(x, \ldots)$ 

# Arguments

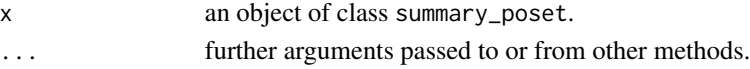

# Value

nothing

# See Also

[summary.poset](#page-16-1)

```
dom <- matrix(c(
  "a", "b",
  "c", "b",
  "b", "d"), ncol = 2, byrow = TRUE)
p \leftarrow poset(x = dom)summary(p)
summary(chain(1:4))
summary(antiChain(LETTERS[1:5]))
```
<span id="page-15-0"></span>

# Description

The function returns the product poset of two posets X and Y.

#### Usage

```
productOrder(x, y, sep = " -")
```
x %po% y

# Arguments

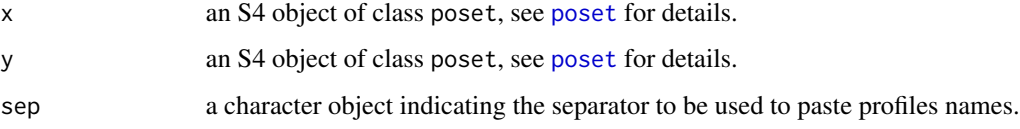

# Value

an environment of class poset, see [poset](#page-9-1) for details

# References

Davey BA, Priestley HA (2002). *Introduction to lattices and order*. Cambridge university press.

# See Also

[poset](#page-9-1)

```
dom <- matrix(c(
  "a", "b",
   "c", "b",
   "b", "d"
), ncol = 2, byrow = TRUE)
p \le -\text{poset}(x = \text{dom})q \leftarrow \text{chain}(1:3)plot(p %po% q)
```
<span id="page-16-1"></span><span id="page-16-0"></span>summary.poset *Poset summary*

# Description

Method of the [summary](#page-0-0) function for objects of class [poset](#page-9-1).

# Usage

```
## S3 method for class 'poset'
summary(object, ...)
```
# Arguments

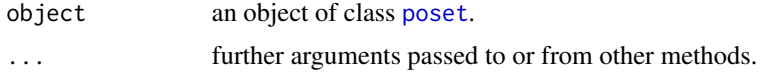

# Value

An S3 object of class summary\_poset listing and counting the poset elements, their strict dominances and their incomparabilities.

# Examples

```
dom <- matrix(c(
  "a", "b",
  "c", "b",
  "b", "d"
), ncol = 2, byrow = TRUE)
p \leftarrow poset(x = dom)summary(p)
summary(chain(1:4))
```
summary(antiChain(LETTERS[1:5]))

# <span id="page-17-0"></span>Index

%it% *(*intersection*)*, [5](#page-4-0) %po% *(*productOrder*)*, [16](#page-15-0) antiChain, [3,](#page-2-0) *[4](#page-3-0)*, *[11](#page-10-0)* C++Object-class *(*poset*)*, [10](#page-9-0) chain, *[3](#page-2-0)*, [3,](#page-2-0) *[11](#page-10-0)* coverMatrix, [4](#page-3-0) getOption, *[14](#page-13-0)* igraph, *[9,](#page-8-0) [10](#page-9-0)* igraph.plotting, *[9,](#page-8-0) [10](#page-9-0)* incidenceMatrix, [5](#page-4-0) intersection, [5](#page-4-0) layout\_with\_sugiyama, *[10](#page-9-0)* LEapply, [6](#page-5-0) plot.igraph, *[10](#page-9-0)* plot.poset, [9](#page-8-0) pointerRebuild *(*poset*)*, [10](#page-9-0) POSet *(*poset*)*, [10](#page-9-0) poset, *[3](#page-2-0)[–10](#page-9-0)*, [10,](#page-9-0) *[12](#page-11-0)[–14](#page-13-0)*, *[16,](#page-15-0) [17](#page-16-0)* poset-class *(*poset*)*, [10](#page-9-0) poset\_from\_dataframe, *[11](#page-10-0)*, [11](#page-10-0) poset\_from\_igraph, [12](#page-11-0) poset\_from\_incidence, [13](#page-12-0) POSetR *(*poset*)*, [10](#page-9-0) POSetR-package, [2](#page-1-0) print.poset, [14](#page-13-0) print.summary\_poset, [15](#page-14-0) productOrder, [16](#page-15-0)

Rcpp\_POSet-class *(*poset*)*, [10](#page-9-0)

summary, *[17](#page-16-0)* summary.poset, *[15](#page-14-0)*, [17](#page-16-0)